#### Автор: *Стрельникова Алла Германовна* — кандидат педагогических наук, доцент СПбГУКИ

# **Стрельникова, Алла Германовна**

Правила оформления диссертаций : метод. пособие / А. Г. Стрельникова. — 4-е изд., доп. и перераб. — Санкт-Петербург : СпецЛит, 2016.  $-92$  с. ISBN 978-5-299-00816-6

Пособие подготовлено на основе национального стандарта РФ ГОСТ Р 7.0.11—2011 «Диссертация и автореферат диссертации. Структура и правила оформления». Книга содержит рекомендации по оформлению структурных элементов диссертации и автореферата, представлению отдельных видов иллюстративного материала, цитат и библиографических ссылок. Особое внимание уделено подготовке библиографического списка литературы, разъяснению нормативных документов по составлению библиографической записи на различные виды документов и их составных частей: ГОСТ 7.1—2003 «Библиографическая запись. Библиографическое описание. Общие требования и правила составления», ГОСТ 7.80—2000 «Библиографическая запись. Заголовок. Общие требования и правила составления» и ГОСТ 7.82—2001 «Библиографическая запись. Библиографическое описание электронных ресурсов. Общие требования и правила составления».

Приведены типовые примеры одноуровневой, многоуровневой и аналитической библиографических записей книг, статей из сборников, периодических и продолжающихся изданий, нот, картографических материалов, видеоизданий, электронных ресурсов на основе действующих стандартов.

Пособие предназначено для соискателей ученой степени кандидата и доктора наук.

#### **УДК 001.891(083.132)**

**ISBN 978-5-299-00816-6** © ООО «Издательство "СпецЛит"», 2016

# **ОГЛАВЛЕНИЕ**

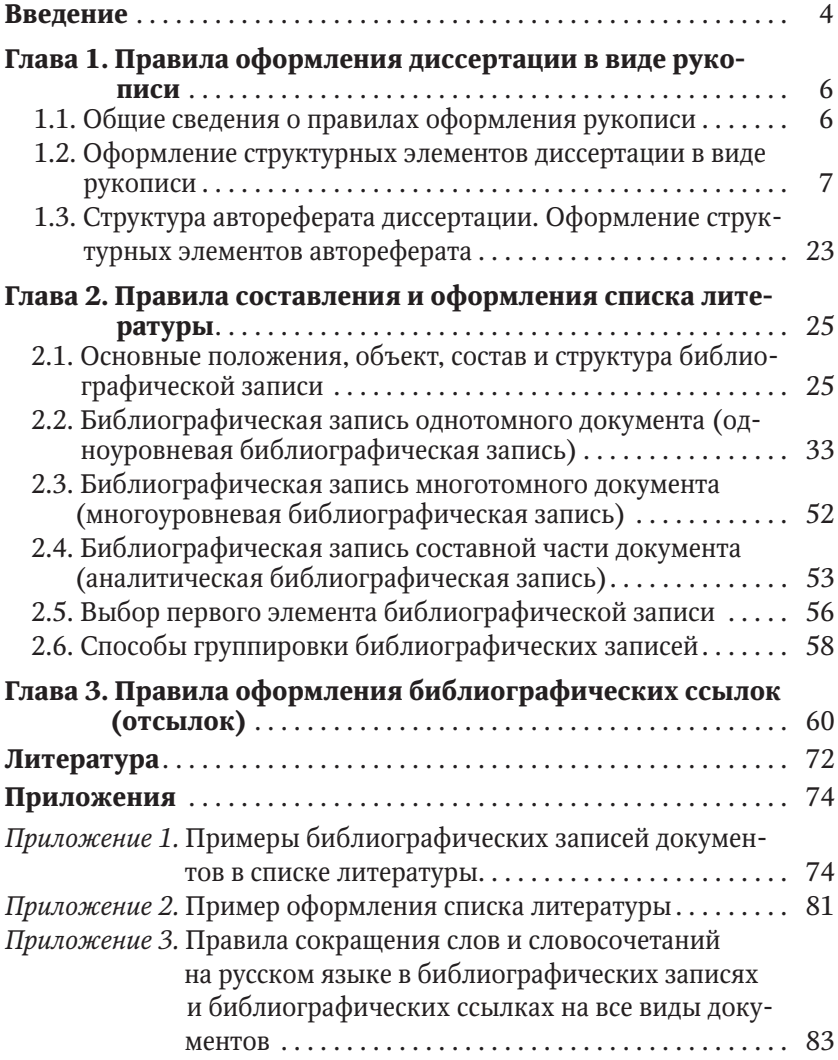

Диссертация — научно-квалификационная работа, отражающая результаты исследований автора и представленная им на соискание ученой степени.

Диссертацию на соискание ученой степени доктора и кандидата наук представляют в виде специально подготовленной рукописи или опубликованной монографии.

Автореферат диссертации — документ, напечатанный типографским способом, в котором автор кратко излагает основное содержание диссертации. Автореферат оформляют на диссертацию, представленную в виде рукописи и изданной монографии.

Как показывает практика, далеко не все соискатели ученых степеней представляют на защиту квалификационную работу, отредактированную и оформленную с соблюдением определенных требований и норм, установленных регламентирующими документами.

Общие требования к оформлению кандидатских и докторских диссертаций и авторефератов по всем отраслям знания установлены в нашей стране национальным стандартом РФ: **ГОСТ Р 7.0.11-2011 «Диссертация и автореферат диссертации. Структура и правила оформления»**, который введен в действие с 01 сентября 2012 года.

ГОСТ устанавливает структуру диссертации, основные положения и правила оформления структурных элементов диссертации и автореферата.

В связи с выходом ГОСТ Р 7.0.11-2011 с целью оказания действенной помощи лицам, работающим над диссертациями, подготовлено методическое пособие «Правила оформления диссертаций», структура которого в основном соответствует структуре принятого стандарта.

В пособии изложена структура диссертации, подробно рассмотрены правила оформления структурных элементов работы, включены рекомендации по составлению и оформлению библиографического списка литературы, способам группировки библиографических записей в списке, а также оформлению библиографических ссылок, применяемых в основном тексте диссертации.

Пособие иллюстрировано большим количеством примеров библиографических записей на опубликованные и неопубликованные документы: книги (однотомные и многотомные издания), диссертации, отчеты о научно-исследовательской работе, депонированные работы, статьи, электронные ресурсы, ноты, картографические и изобразительные материалы, видеоиздания.

При подготовке пособия использованы нормативные ссылки на следующие стандарты:

ГОСТ 7.1-2003. Библиографическая запись. Библиографическое описание. Общие требования и правила составления.

ГОСТ 7.80-2000. Библиографическая запись. Заголовок. Общие требования и правила составления.

ГОСТ 7.82-2001. Библиографическая запись. Библиографическое описание электронных ресурсов. Общие требования и правила составления.

ГОСТ Р 7.0.5-2008. Библиографическая ссылка. Общие требования и правила составления.

ГОСТ Р 7.0.12-2011. Библиографическая запись. Сокращение слов и словосочетаний на русском языке.

ГОСТ 7.11-2004. Библиографическая запись. Сокращение слов и словосочетаний на иностранных европейских языках.

ГОСТ 7.32-2001. Отчет о научно-исследовательской работе. Структура и правила оформления.

ГОСТ 2.105-95. Единая система конструкторской документации. Общие требования к текстовым документам.

ГОСТ Р 1.5-2004. Стандарты национальные Российской Федерации. Правила построения, изложения, оформления и обозначения.

Пособие предназначено для лиц, работающих над диссертациями в виде рукописи.

# **Глава 1 ПРАВИЛА ОФОРМЛЕНИЯ ДИССЕРТАЦИИ В ВИДЕ РУКОПИСИ**

## **1.1. ОБЩИЕ СВЕДЕНИЯ О ПРАВИЛАХ ОФОРМЛЕНИЯ РУКОПИСИ**

Диссертация представляет собой специально подготовленную *рукопись*, выполненную печатным способом с использованием компьютера и принтера.

# *Выбор бумаги*

Диссертация должна быть отпечатана на одной стороне стандартного листа белой бумаги одного сорта плотностью 70—80 г/см². Наиболее подходящим форматом бумаги является *формат А4* (ширина — 210 мм, высота — 297 мм). Готовая к защите работа должна иметь твердый переплет.

## *Шрифтовое оформление*

Для оформления основного текста диссертации следует использовать шрифт *Times New Roman (Таймс)*. Можно использовать шрифт *Соurier*, он напоминает шрифт пишущей машинки.

*Размер шрифта* — 12—14 пунктов.

Рекомендуемый *межстрочный интервал* для диссертации — 1,5. В основном тексте используется *выравнивание по ширине*. Опечатки и графические неточности не допускаются.

Буквы греческого алфавита, формулы, отдельные условные знаки допускается вписывать от руки черной пастой или черной тушью.

## *Оформление страниц*

Страницы диссертации должны иметь следующие *поля*:

— левое — 25 мм;

— правое  $-10$  мм;

— верхнее — 20 мм;

— нижнее — 20 мм.

Абзацный отступ должен быть одинаковым по всему тексту и равен пяти знакам.

Расстояние до верхних и нижних колонтитулов — 15 мм.

Отбивка заголовка делается через три интервала.

Страницы диссертации следует *нумеровать* арабскими цифрами, соблюдая сквозную нумерацию по всему тексту, включая приложения, иллюстрации, таблицы, расположенные на отдельных листах.

Первой страницей считается титульный лист, на котором пагинация не ставится, на следующей странице ставится цифра «2» и т. д.

Порядковый номер страницы печатают на середине верхнего поля страницы без точки на конце.

При наличии нескольких томов в диссертации нумерация должна быть самостоятельной для каждого тома.

# *Объем диссертации (автореферата)*

Примерные *объемы* диссертаций без учета приложений:

— кандидатская диссертация — 120—150 страниц напечатанного на принтере текста;

— докторская диссертация — 250—300 страниц. *Объем* автореферата:

— кандидатская диссертация — 1 печатный лист;

— докторская диссертация — 2 печатных листа.

По гуманитарным специальностям допускается увеличение объема автореферата на 0,5 печатного листа.

# *Структура диссертации в виде рукописи*

Диссертация в виде рукописи имеет следующую структуру:

- а) титульный лист;
- б) оглавление;
- в) текст диссертации:
	- 1) введение;
	- 2) основная часть;
	- 3) заключение;

г) список сокращений и условных обозначений\*;

- д) словарь терминов;
- е) список литературы;
- ж) список иллюстративного материала\*;
- и) приложения.

# **1.2. ОФОРМЛЕНИЕ СТРУКТУРНЫХ ЭЛЕМЕНТОВ ДИССЕРТАЦИИ В ВИДЕ РУКОПИСИ**

# *Оформление титульного листа*

*Титульный лист* является первой страницей диссертации, служит источником информации, необходимой для обработки

<sup>\*</sup> Список сокращений и условных обозначений, список терминов, список иллюстративного материала и приложения не являются обязательными элементами структуры диссертации.

и поиска документа. При оформлении титульного листа следует придерживаться следующих установленных правил.

Содержание и расположение записей на титульном листе предопределено формой.

На титульном листе приводят следующие сведения:

- наименование организации, где выполнена диссертация;

- статус диссертации - «на правах рукописи»;

- фамилию, имя, отчество диссертанта;

- название диссертации;

- шифр и наименование специальности;

- искомую степень и отрасль науки;

- фамилию, имя, отчество научного руководителя (или консультанта), ученую степень и ученое звание;

- место и год написания диссертации.

Полное наименование учебного заведения или научной организации, где выполнено диссертационное исследование, указывают в верхней части титульного листа.

В правой части верхнего поля титульного листа приводят гриф ограничения распространения сведений в виде фразы: «На правах

Схема титульного листа диссертации

(наименование организации, где выполнена диссертация)

На правах рукописи

(фамилия, имя, отчество диссертанта)

(название диссертации)

(шифр и наименование специальности)

Диссертация на соискание ученой степени

наук

(кандидата или доктора, научная отрасль)

Научный руководитель (консультант)

(фамилия, имя, отчество, ученая степень и ученое звание)

(город)

рукописи», это свидетельствует о том, что работа представлена в виде рукописи, не тиражированной во множестве экземпляров.

В центре страницы указывают фамилию, имя и отчество диссертанта в именительном падеже.

Далее прописными буквами пишут название диссертации (без кавычек и без слова «тема»), под ним строчными буквами - цифровой шифр и полное наименование специальности, по которой защищается работа (по номенклатуре специальностей научных работников). Затем дается указание о том, на соискание какой именно ученой степени и отрасли науки представлена работа.

Ниже справа приводят сведения о научном руководителе или консультанте (фамилия, имя, отчество, ученая степень, ученое звание).

В нижней части титульного листа по центру указывают место и год написания диссертации (без слова «год»). В итоге образуется схема титульного листа диссертации (см. схему).

К диссертации прилагают дополнительный титульный лист на русском языке, если работа написана на другом языке.

В многотомной диссертации каждый том должен иметь титульный лист, на котором для каждого тома ставят свои порядковые номера.

### Оформление оглавления

Оглавление - перечень основных частей диссертации с указанием страниц, на которые их помещают.

Важно, чтобы заголовки в оглавлении диссертации точно повторяли заголовки в тексте работы и были приведены в той же последовательности и соподчиненности. Не допускается сокращать или давать заголовки в другой формулировке.

Рубрикацию глав (или разделов), параграфов (или подразделов), пунктов рекомендуется строить по индексационной схеме с цифровыми многоступенчатыми номерами (например, 3.1 означает номер первого параграфа (подраздела) третьей главы (раздела), а 3.1.2 - номер второго пункта первого параграфа (подраздела) третьей главы (раздела)).

Заголовки одинаковых ступеней рубрикации следует располагать в оглавлении друг под другом. Заголовки каждой последующей ступени смещают на три-пять знаков вправо по отношению к заголовкам предыдущей ступени.

Заголовки всех глав (разделов), параграфов (подразделов) и пунктов начинают с прописной буквы без точки на конце. Последнее слово каждого заголовка соединяют отточием с соответствующим ему номером страницы в правом столбце оглавления.

В многотомных диссертациях каждый том должен иметь свое собственное оглавление, первый том должен включать оглавление для всей диссертации.

## Оформление текста диссертации

В начале текстовой части диссертации помещают введение, которое начинают с новой страницы. Слово «Введение» располагают посередине строки, печатают прописными буквами без точки на конце. От основного текста его следует отделить тремя межстрочными интервалами.

Введение к диссертации включает в себя следующие структурные элементы:

- актуальность темы исследования;

- степень ее разработанности;

- цели и задачи;
- научную новизну;
- теоретическую и практическую значимость работы;
- методологию и методы исследования;
- положения, выносимые на защиту;
- степень достоверности и апробацию результатов.

Во введении прежде всего обосновывается актуальность темы исследования, связь данного исследования с другими научноисследовательскими работами, анализируется степень изученности проблемы. Актуальность темы отражает ее важность, злободневный характер, соответствие задачам науки и практики, решаемым в настоящее время.

Далее следует кратко сформулировать главную цель диссертационного исследования, которая конкретизируется и развивается в задачах исследования.

Цель - это общая направленность исследования, потенци-<br>альный конкретный результат (теоретический или прикладной).

Задачи (исследовательские вопросы) - это конкретные уста-новки, определяющие последовательность этапов решения поставленной цели.

Затем указываются объект и предмет исследования.

Объект исследования представляет область научных изысканий, в пределах которой выявлена и существует исследуемая проблема. Объект - это система закономерностей, связей, отношений и свойств, видов деятельности, в рамках которой зарождается проблема и которая существует объективно в теории и практике и служит источником информации. Например, система ценообразования в экономике; отношения между государством и обществом в социологии; процессы преобразования энергии в технике; лечение определенных видов наследственных заболеваний в медицине; библиотечная технология и ее лингвистическое обеспечение в библиотековедении и т. д. [16].

В отличие от объекта предмет исследования более узок и конкретен и включает только те свойства, связи, отношения объекта с окружающей средой, которые подлежат непосредственному изучению в данной диссертации.

В каждом объекте можно выделить несколько предметов изучения. Например, в общей системе ценообразования может быть выделен для изучения такой предмет, как ценообразование на услуги коммерческих банков; в отношениях между государством и обществом - природа материальных отношений как особой формы отношений; в медицине - методы лечения атеросклероза или другого конкретного заболевания; в библиотековедении влияние средств лингвистического обеспечения на конкретный результат работы современных информационно-библиотечных систем и т. д. Именно на предмет исследования ориентируется диссертационная работа, вследствие чего он непосредственным образом отражается в теме диссертации [Там же].

Во введении следует указать далее теоретико-методологическую базу исследования, а также использованные для решения поставленных задач методы (общенаутные, специальные, общелогигеские). При выборе методов исследования необходимо исходить из их адекватности изучаемой проблеме, целям, срокам проведения исследования, умения автора диссертации использовать тот или иной метод для решения конкретных задач и др.

Во введении следует также показать практическую значимость исследования, представить основные положения, выносимые на защиту.

Характеристика содержания и примерный объем каждого из указанных подразделов введения детально раскрыты в пособиях для соискателей Б. А. Райзберга [16], Ф. А. Кузина [10], И. Н. Кузнецова [11], А. М. Новикова [14].

Примерный объем введения к диссертации составляет  $10-20$ страниц.

#### Основная часть

Основная часть диссертационного исследования - это определяющая в объемном и содержательном отношении часть. Она отражает не только существо работы, но и ее детальное содержание, внутреннюю логику построения.

Основной текст диссертации должен быть разделен на отдельные логически соподчиненные части с помощью рубрикации: главы и параграфы или разделы и подразделы, которые нумеруют арабскими цифрами.

В зависимости от характера проблемы, отрасли знания, специальности содержание и количество глав и параграфов (разделов и подразделов) варьируется, но общие принципы построения диссертации в целом сохраняются.

Именно рубрикация текста отражает логику научного исследования. Простейшей рубрикой является **абзац** — часть текста, начинающаяся с абзацного отступа, служащая для объединения связанных друг с другом предложений, имеющих общий предмет изложения, в одно логическое целое.

Абзац служит показателем перехода от одной мысли (темы) к другой и используется скорее как композиционный прием для облегчения чтения текста диссертации и его осмысления.

Каждый абзац начинается с *красной строки* и представляет собой отступ от левого вертикального поля вправо на 1,5 см в начале первой строки каждой части текста.

Число самостоятельных предложений в абзаце различно и может колебаться от одного до пяти.

Основными рубриками диссертационного исследования являются **главы** (или разделы), которые должны иметь заголовки. Заголовки глав (разделов) должны четко и кратко отражать их содержание.

Каждую главу (раздел) диссертации начинают с новой страницы.

Заголовки глав (разделов) печатают прописными буквами без точки на конце и располагают посередине строки. Подчеркивать, переносить и сокращать слова в заголовке не допускается. Если заголовок состоит из двух предложений, их разделяют точкой.

Заголовки отделяют от текста сверху и снизу *тремя* интервалами.

Главы (разделы) диссертации должны иметь порядковые номера в пределах всей работы. Каждая глава (раздел) получает свой порядковый номер, который состоит из одной цифры. После номера главы (раздела) ставится точка. Например:

#### **ГЛАВА 2. ФУНКЦИОНАЛЬНОЕ СОСТОЯНИЕ ЦЕНТРАЛЬНОЙ НЕРВНОЙ СИСТЕМЫ У ВЕТЕРАНОВ ВОЙНЫ**

Главы (разделы), как правило, делятся на **параграфы** (подразделы), которые также должны иметь заголовки. Их следует тоже нумеровать арабскими цифрами. Номер параграфа (подраздела) должен состоять из номера главы (раздела) и номера собственно параграфа (подраздела), разделенных точкой.

Например, параграфы (подразделы) первой главы (раздела) будут иметь номера: 1.1; 1.2; 1.3 и т. д. Параграфы (подразделы) второй главы (раздела) номера: 2.1; 2.2; 2.3 и т. д.

В конце номера параграфа (подраздела) точка не ставится.

При последующем членении текста на более дробные структурные подразделения (пункты) соблюдаются те же принципы, например:

2.1; 2.1.1; 2.2; 2.2.1; 2.2.2 и т. д.

Заголовки параграфов (подразделов), пунктов печатают строчными буквами и отделяют от текста дополнительным интервалом. В конце заголовка точку не ставят, например:

#### **2.1 Болевой синдром**

#### **2.1.1 Сравнительный анализ фоновых ЭЭГ ветеранов**

Заголовки всех глав (разделов), параграфов (подразделов), пунктов должны полностью соответствовать заголовкам, приведенным в оглавлении.

Приводимые в основном тексте диссертации конкретные факты, примеры должны активно иллюстрировать основное содержание диссертации, выдвигаемые положения и рассуждения соискателя.

Наглядным дополнением к основному тексту диссертационного исследования служит **иллюстративный материал**, который может быть представлен таблицами, рисунками, фотографиями, картами, нотами, графиками, схемами, диаграммами, чертежами, формулами и другим подобным материалом.

Необходимое количество, состав и содержание иллюстративного материала определяется в каждом конкретном случае автором диссертации. Однако отбор таких примеров следует тщательно продумывать, избегая излишней перегруженности текста фактографическим и сугубо практическим материалом.

#### Основные **требования** к иллюстративному материалу: *четкость, органическая взаимосвязь с содержанием диссертационного исследования*.

Иллюстрации, используемые в диссертации, размещают под текстом, в котором они упоминаются впервые, или на следующей странице, а при необходимости — в приложении к диссертации.

Допускается использование приложений нестандартного размера, которые в сложенном виде соответствуют формату A4.

Иллюстрации должны быть снабжены необходимыми пояснениями, обеспечивающими восприятие их смысла и содержания, и расположены так, чтобы их было удобно рассматривать без поворота страницы.

Иллюстративный материал в диссертации оформляют в соответствии с требованиями ГОСТ 2.105-95.

В целях унификации и устранения разнобоя при оформлении иллюстраций в диссертации целесообразно использовать единое для всех видов иллюстраций обозначение: «Рисунок».

Рисунки располагают после первой ссылки на них. Каждый рисунок должен иметь название и порядковый номер. Номера рисунков могут быть сквозными по всей работе либо привязанными к главам с использованием двойной рубрикации: номер главы (раздела) - номер рисунка.

Рисунки нумеруют арабскими цифрами. В подписи под иллюстрацией и в ссылках на иллюстрацию в тексте знак «№» перед цифрой не ставится. Слово «рисунок» и его наименование помещают после пояснительных данных и располагают посередине строки следующим образом:

Рис. 2 - Тест на стресс

Рис. 3.1 - График зависимости точечного заряда от расстояния

Рис. 7.20 - Гипермедийная база данных

На все иллюстрации в тексте диссертации должны быть приведены ссылки. При ссылке слово «рисунок» пишут в сокращенном виде (рис.) только в том случае, если рядом стоит цифра (см. рис. 7). При отсутствии цифры слово «рисунок» приводится полностью (см. рисунок).

При ссылках на иллюстрации следует писать: «... в соответствии с рис. 2» при сквозной нумерации и «... в соответствии с рис. 1.2», если нумерация в пределах главы (раздела).

Ссылки на иллюстрации могут входить в текст как составная часть или быть заключены в скобки со словом «см.» (смотри) или без него, если ссылка на иллюстрацию сделана первый раз. Например:

«На рис. 15 приведены информационные системы менеджмента в туризме» или «Принципиальная схема теплового двигателя» (см. рис. 2.2)».

При ссылках в тексте на различные виды иллюстраций также может быть указан вид графического изображения (схема, график (граф.), чертеж (черт.), фотография (фот.) и т. п.) с его номером. Например:

«На рис. 5 представлена адаптированная схема поиска информации» или «График зависимости точечного заряда от расстояния приведен на рис. 3.1».

Если в тексте дается ссылка на несколько иллюстраций, то слово «рисунок» пишется только один раз, при первом порядковом номере. Например:

«Как видно из рис. 2.1; 2.2 и 2.3…».

Если в работе приводится только одна иллюстрация, то она не нумеруется.

Допускается выполнение чертежей, графиков, диаграмм, схем посредством использования компьютерной печати.

Цифровой материал в диссертации для лучшей наглядности и удобства сравнения показателей рекомендуется помещать в виде *таблиц*. Они облегчают восприятие текста, насыщенного однородными сведениями, материал в них систематизирован, цифры выступают на первый план, слова не повторяются и т. п.

Таблицы, используемые в диссертации, размещают под текстом, в котором впервые дана ссылка на них, или на следующей странице, а при необходимости — в приложении к диссертации.

Каждая таблица должна иметь тематический заголовок, который должен отражать ее содержание, быть точным и кратким. Название таблицы следует помещать над таблицей слева, без абзацного отступа в одну строку с ее номером через тире. Подчеркивать заголовок не следует.

Таблицы нумеруют арабскими цифрами сквозной нумерацией или в пределах главы (раздела) с использованием двойной рубрикации: номер главы (раздела) и порядковый номер таблицы. Номер таблицы указывается после слова «таблица», которое приводится полностью, например:

Таблица 13 — Безработица по демографическим группам

Таблица 4.2 — Вычисление ценовой эластичности вдоль линейной кривой спроса

При переносе части таблицы на другой лист (страницу) необходимо пронумеровать графы и повторить их нумерацию на следующем листе (странице) или воспользоваться возможностями современного программного обеспечения при работе с таблицами для повторения заголовка таблицы.

Слово «Таблица» и ее номер указывают один раз слева над первой частью таблицы, над другими частями пишут слово «Продолжение» и указывают номер таблицы, например: «Продолжение таблицы 13».

Заголовок при переносе таблицы на другой лист (страницу) помещают только над ее первой частью, нижнюю горизонтальную черту, ограничивающую таблицу, не приводят.

*Учебное издание*

**Стрельникова** Алла Германовна

#### **ПРАВИЛА ОФОРМЛЕНИЯ ДИССЕРТАЦИЙ**

*Методическое пособие*

4-е издание, дополненное и переработанное

Редактор *Степанова М. А.* Корректор *Самойлова Л. А.* Компьютерная верстка *Габерган Е. С.*

Подписано в печать 29.09.2016. Формат 60  $\times$  88  $^{1}/_{16}$ . Печ. л. 6,0. Тираж 500 экз. Заказ №

ООО «Издательство "СпецЛит"». 190103, Санкт-Петербург, 10-я Красноармейская ул., 15 Тел.: (812) 495-38-94, 495-36-12 http://www.speclit.spb.ru.

Отпечатано в типографии «L-PRINT», 192007, Санкт-Петербург, Лиговский пр., 201, лит. А, пом. 3Н